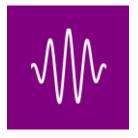

# **Soundphy Documentation**Release

The Soundphy contributors.

## Contents

| 1 | What is Soundphy? |                                 | 1 |
|---|-------------------|---------------------------------|---|
| 2 | Cont              | tents                           | 3 |
|   | 2.1               | Developers                      | 3 |
|   |                   | Software License and Disclaimer |   |
|   | 23                | Indices and tables              | 4 |

| CHAPTER 1         |  |
|-------------------|--|
|                   |  |
| What is Soundphy? |  |
|                   |  |

# CHAPTER 2

Contents

### **Developers**

#### **Running the tests**

Running the tests locally is very simple, using Tox from the top level path of the project:

tox

That single command will run all the tests for all the supported Python versions available in your system or environment.

For faster results you may want to run all the tests just against a single Python version. This command will run all tests against Python 3.5 only:

```
tox -e py35
```

Note that those tests include style and static analysis checks. If you just want to run all the behavior tests (not recommended):

```
pytest -n 8
```

If you just want to run a handful of behavior tests (common when developing new functionality), just run:

```
pytest -k keyword
```

**Note:** Before submitting your changes for review, make sure all tests pass with *tox*, as the continuous integration system will run all those checks as well.

#### **Generating documentation**

Documentation is generated with Sphinx. In order to generate the documentation locally you need to install the required dependencies and run *make* from the *docs* directory:

```
pip install -r requirements_dev.txt
make html
```

#### Software License and Disclaimer

Copyright (c) The Soundphy contributors. All rights reserved.

Redistribution and use in source and binary forms, with or without modification, are permitted provided that the following conditions are met:

- 1. Redistributions of source code must retain the above copyright notice, this list of conditions and the following disclaimer.
- 2. Redistributions in binary form must reproduce the above copyright notice, this list of conditions and the following disclaimer in the documentation and/or other materials provided with the distribution.
- Neither the name of Django nor the names of its contributors may be used to endorse or promote products derived from this software without specific prior written permission.

THIS SOFTWARE IS PROVIDED BY THE COPYRIGHT HOLDERS AND CONTRIBUTORS "AS IS" AND

ANY EXPRESS OR IMPLIED WARRANTIES, INCLUDING, BUT NOT LIMITED TO, THE IMPLIED

WARRANTIES OF MERCHANTABILITY AND FITNESS FOR A PARTICULAR PURPOSE ARE DISCLAIMED. IN NO EVENT SHALL THE COPYRIGHT OWNER OR CONTRIBUTORS BE LIABLE FOR

ANY DIRECT, INDIRECT, INCIDENTAL, SPECIAL, EXEMPLARY, OR CONSEQUENTIAL DAMAGES

(INCLUDING, BUT NOT LIMITED TO, PROCUREMENT OF SUBSTITUTE GOODS OR SERVICES;

LOSS OF USE, DATA, OR PROFITS; OR BUSINESS INTERRUPTION) HOWEVER CAUSED AND ON

ANY THEORY OF LIABILITY, WHETHER IN CONTRACT, STRICT LIABILITY, OR TORT (INCLUDING NEGLIGENCE OR OTHERWISE) ARISING IN ANY WAY OUT OF THE USE OF THIS

SOFTWARE, EVEN IF ADVISED OF THE POSSIBILITY OF SUCH DAMAGE.

## **Indices and tables**

- genindex
- search

2.3. Indices and tables 5

## Index

## Α abstract, 1 D developers, 3 documentation, 3 tests, 3 disclaimer, 4 documentation developers, 3 L license, 4 S software license, 4 Τ tests developers, 3